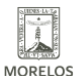

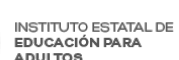

## **FIRMA INEEA MORELOS CONVENIO DE COLABORACIÓN CON TEPALCINGO**  Published on Instituto Estatal de Educación para Adultos | Morelos |

(https://ineea.morelos.gob.mx)

## [FIRMA INEEA MORELOS CONVENIO DE COLABORACIÓN CON TEPALCINGO](https://ineea.morelos.gob.mx/noticias/firma-ineea-morelos-convenio-de-colaboracion-con-tepalcingo)  **[1]**

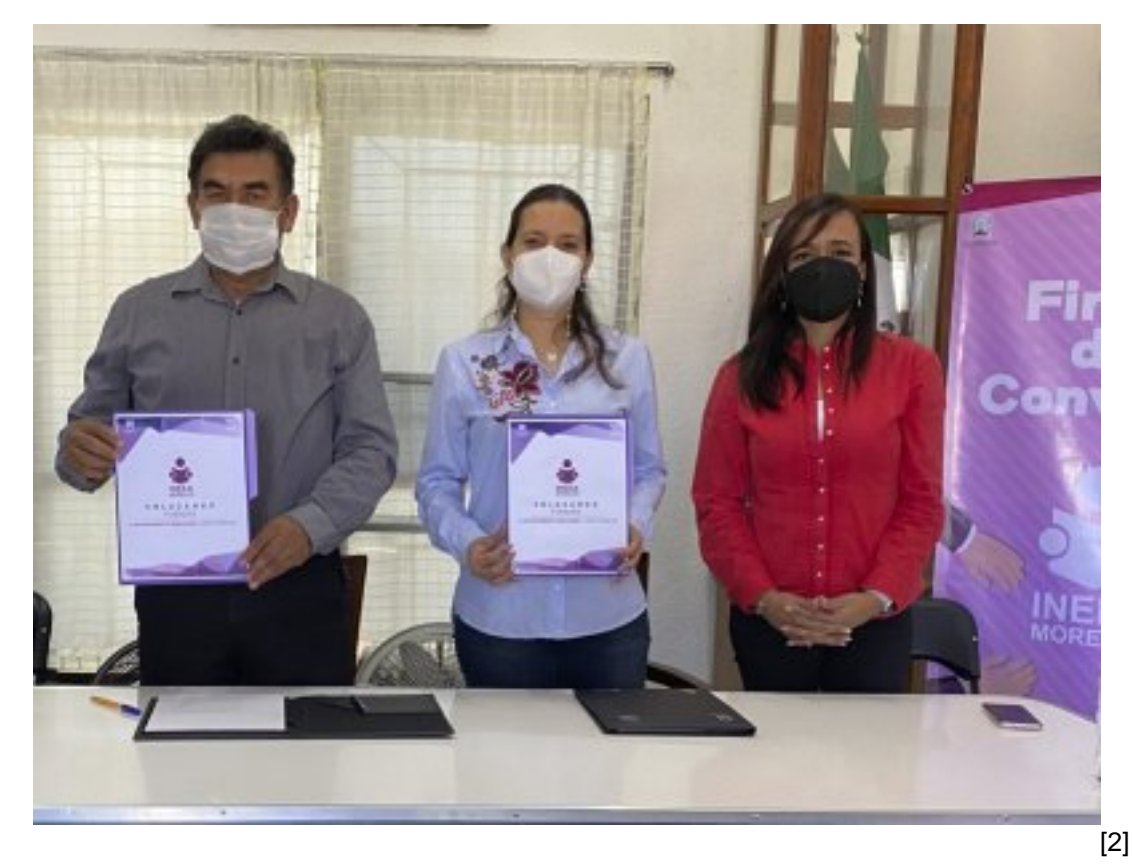

Con el propósito de impulsar la educación básica de las personas mayores de 15 años que por alguna circunstancia se encuentran en condición de rezago educativo, el Instituto Estatal para Adultos Morelos, (INEEA) firmó un convenio de colaboración con el Ayuntamiento de Tepalcingo, Morelos.

Dicho convenio signado por autoridades del INEEA y del municipio, establece los acuerdos y compromisos que se llevarán a cabo para combatir el rezago educativo en Morelos y en específico, en el municipio de Tepalcingo.

El INEEA Morelos dirigirá la labor educativa en coordinación con los delegados y ayudantes municipales, mientras que el ayuntamiento se encargará de la difusión educativa y por medio de las ayudantías sensibilizar y motivar la participación de las personas que se encuentran en condición de rezago educativo.

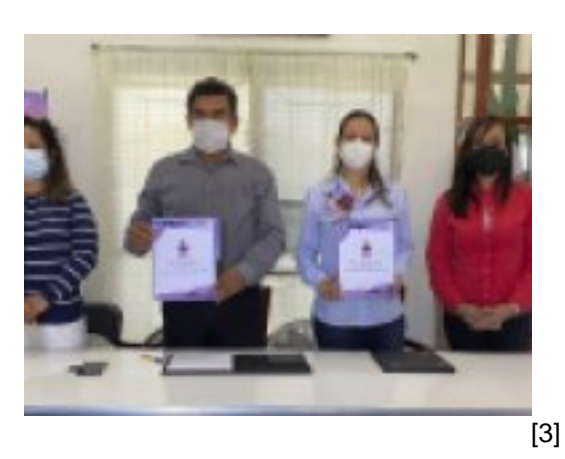

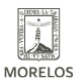

## **FIRMA INEEA MORELOS CONVENIO DE COLABORACIÓN CON TEPALCINGO**

Published on Instituto Estatal de Educación para Adultos | Morelos | (https://ineea.morelos.gob.mx)

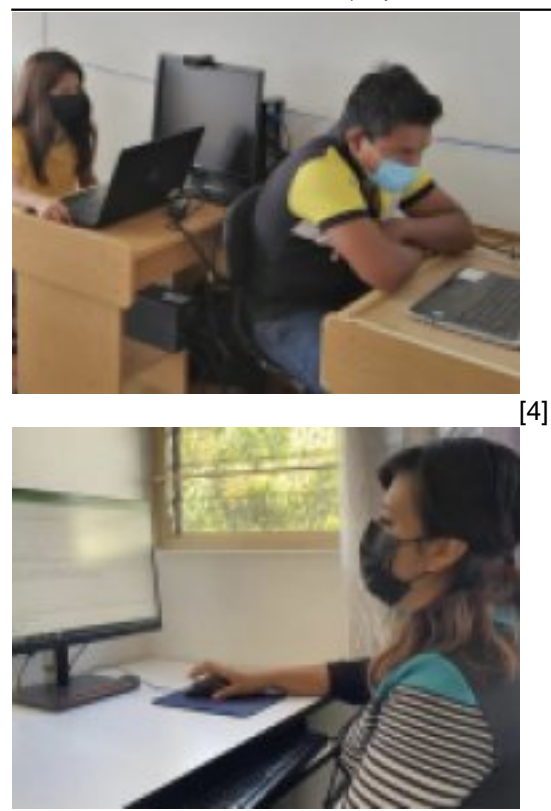

[5]

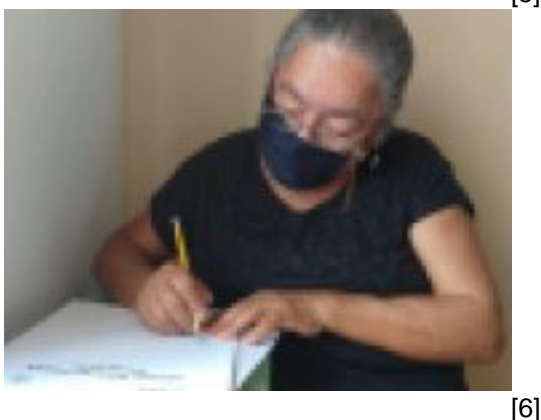

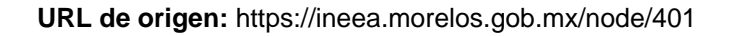

## **Enlaces**

- [1] https://ineea.morelos.gob.mx/noticias/firma-ineea-morelos-convenio-de-colaboracion-con-tepalcingo
- [2] https://ineea.morelos.gob.mx/sites/ineea.morelos.gob.mx/files/noticias/principal/boletina.jpg
- [3] https://ineea.morelos.gob.mx/sites/ineea.morelos.gob.mx/files/noticias/galeria\_fotografica/boletina.jpg
- [4] https://ineea.morelos.gob.mx/sites/ineea.morelos.gob.mx/files/noticias/galeria\_fotografica/boletinb.jpg
- [5] https://ineea.morelos.gob.mx/sites/ineea.morelos.gob.mx/files/noticias/galeria\_fotografica/boletinc.jpg
- [6] https://ineea.morelos.gob.mx/sites/ineea.morelos.gob.mx/files/noticias/galeria\_fotografica/boletind.jpg